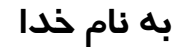

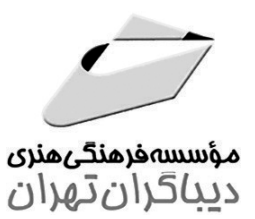

# PowerPoint Advanced 2013

(مطابق با سرفصلهای آزمون بینالمللی ICDL Advanced)

مؤلف

مهندس سپیده محرمی

## فهرست مطالب

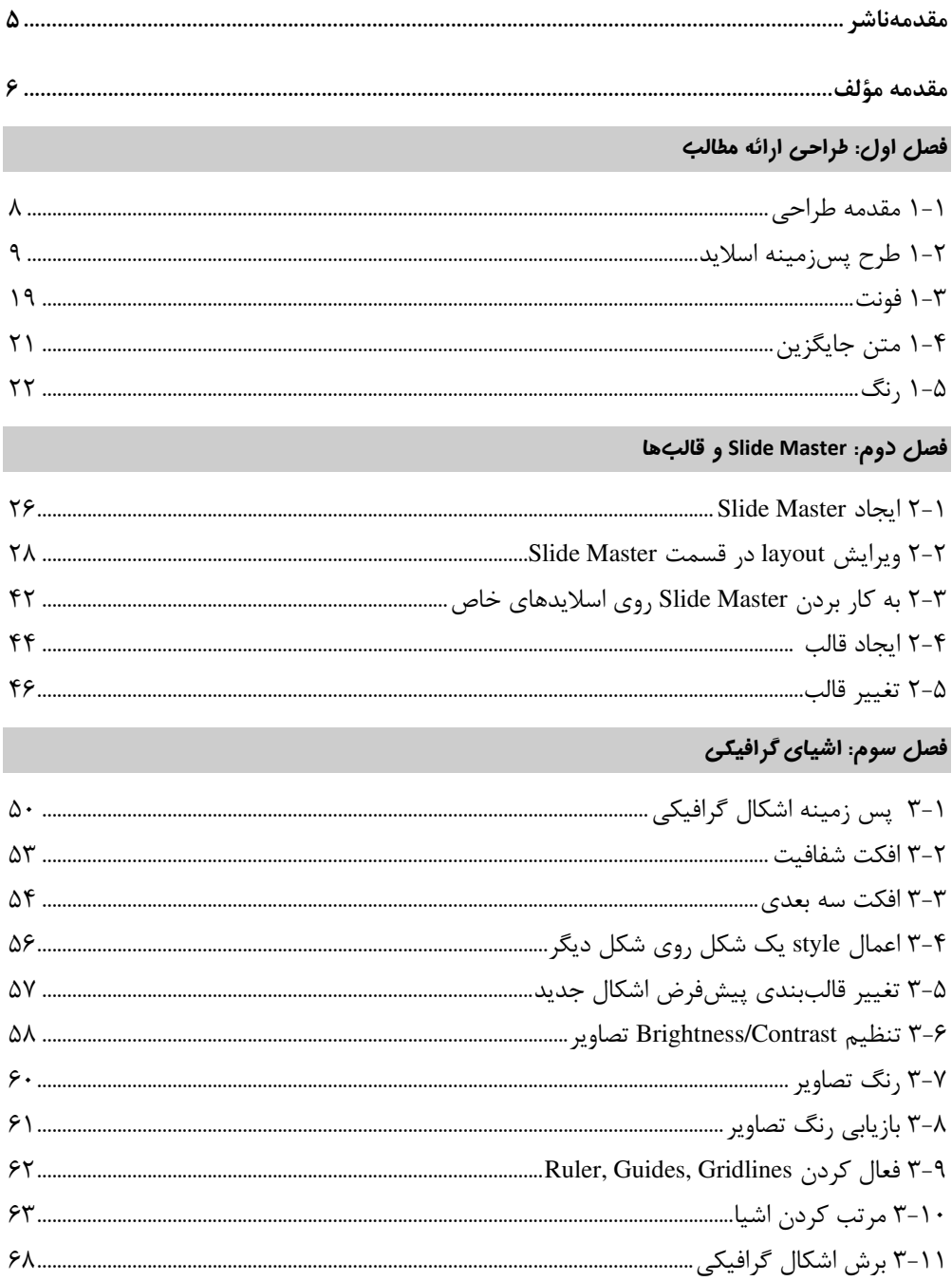

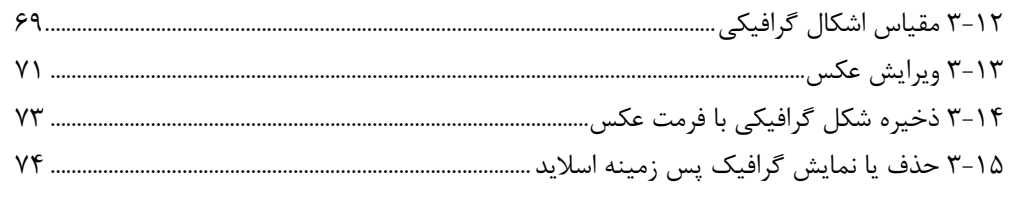

#### فصل چهارم: نمودارها

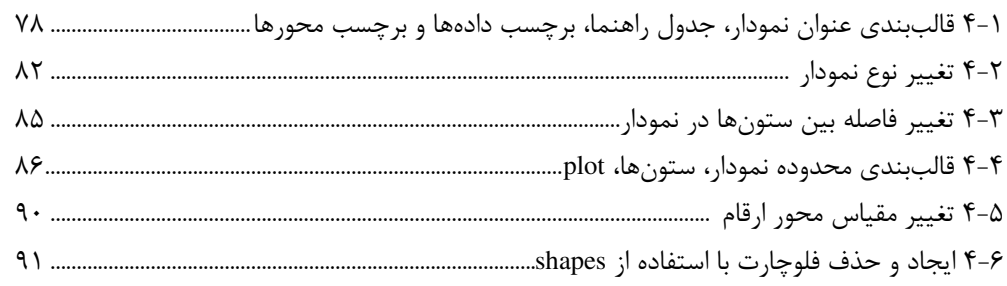

#### فصل پنجم: چند رسانهای

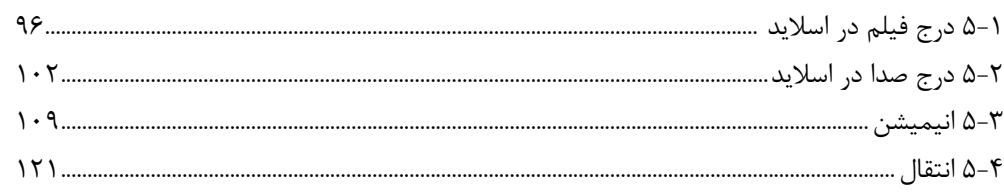

#### فصل ششم: افزایش بهرهوری

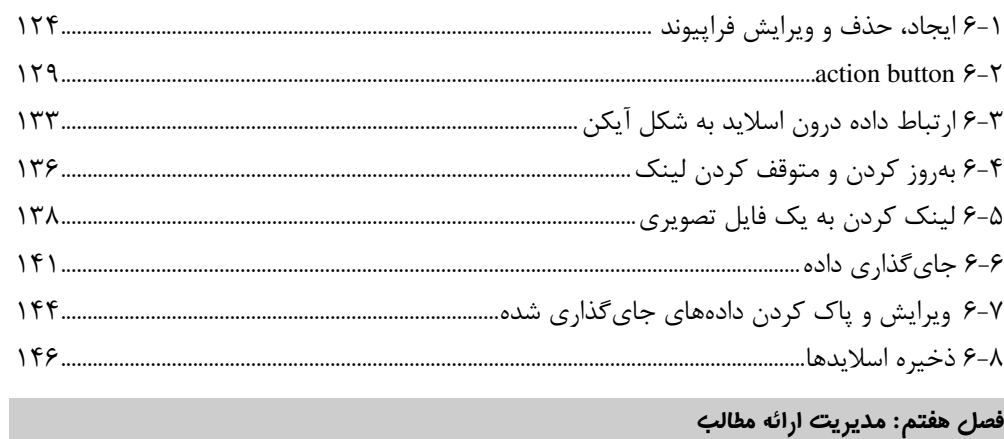

### -+

?(#A,#. -G -+

?(#A,#.,- G -++

,#.X#.I; G